## **Методичні вказівки до практичних та лабораторних робіт кафедри КІІС**

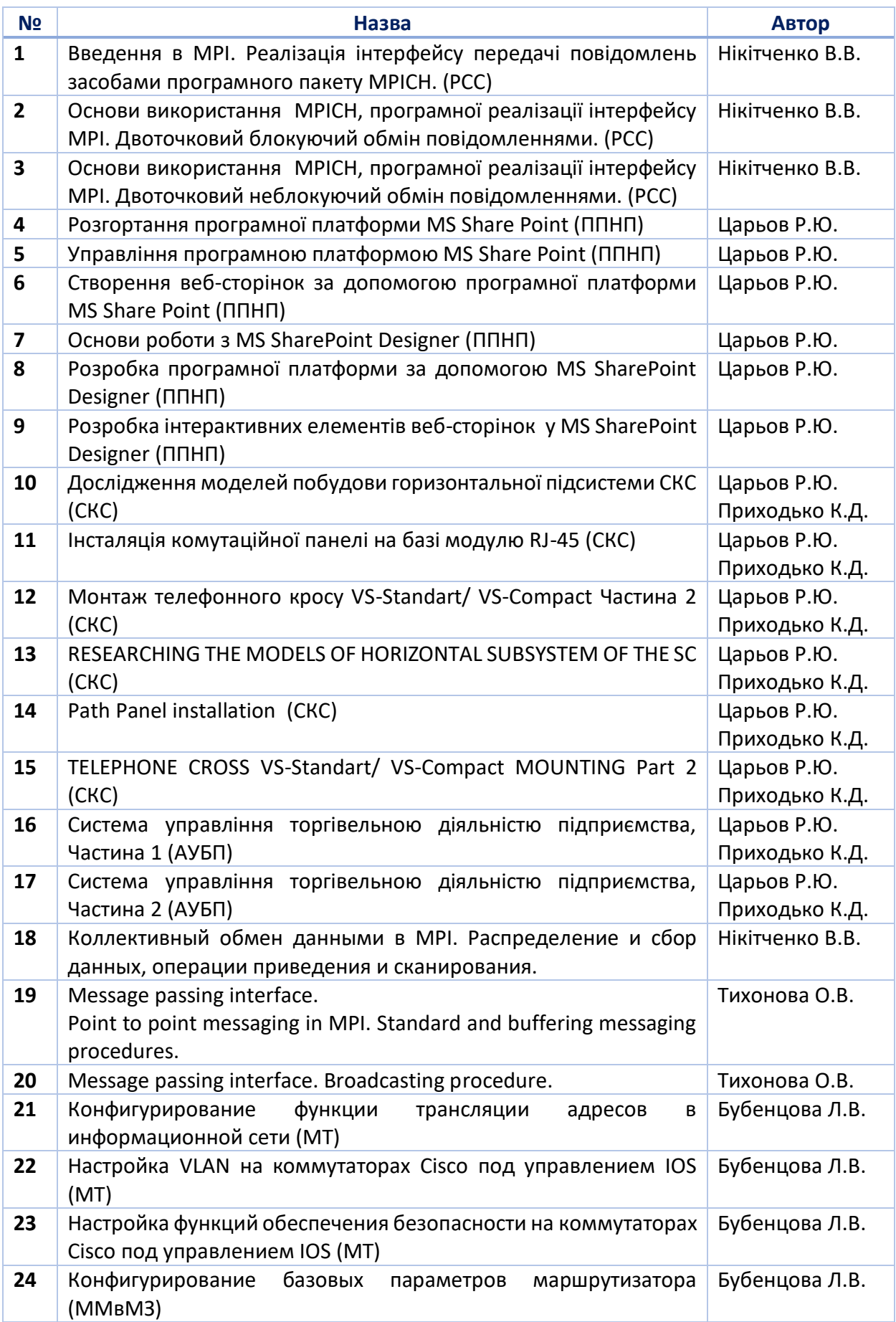

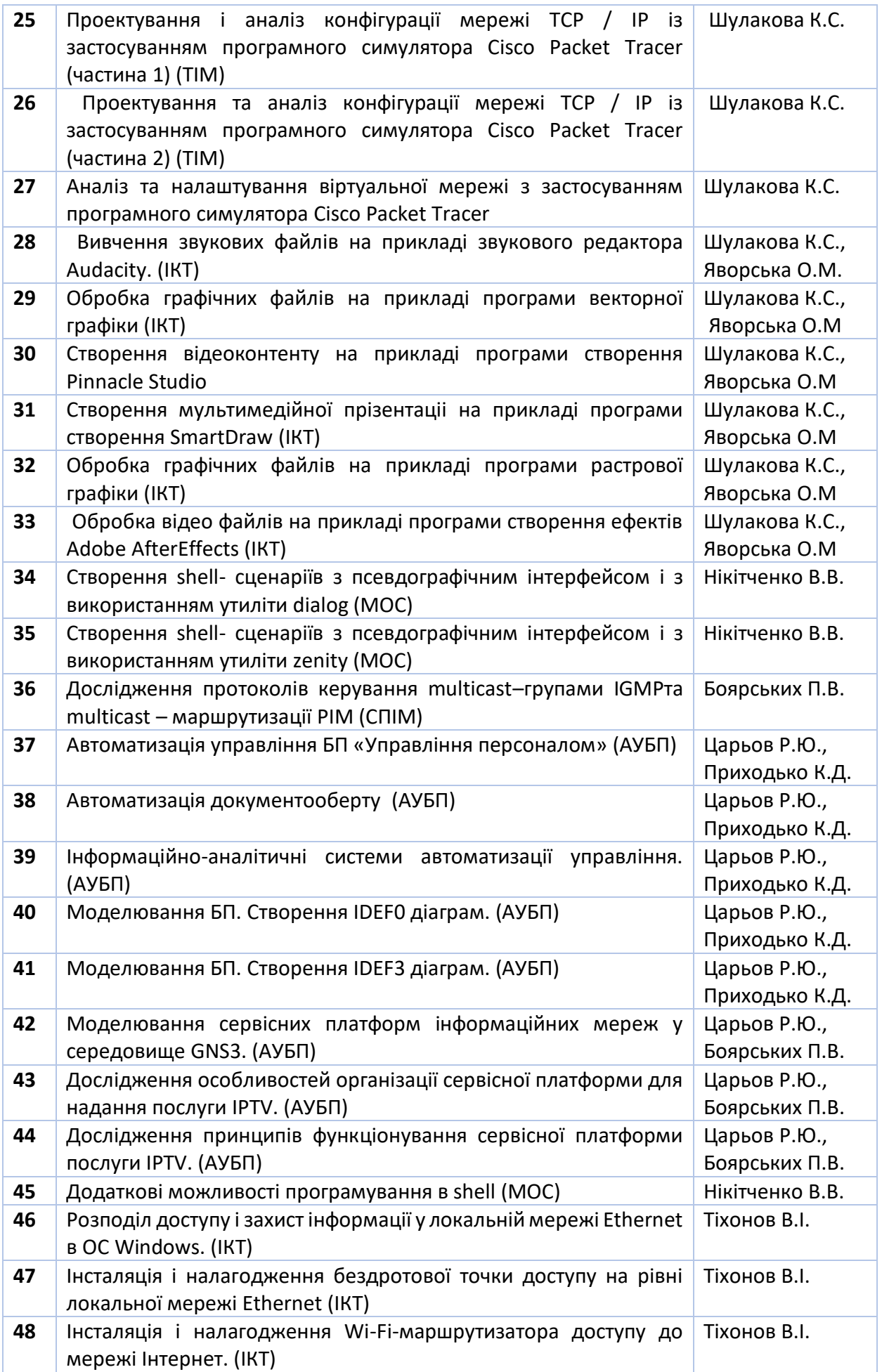

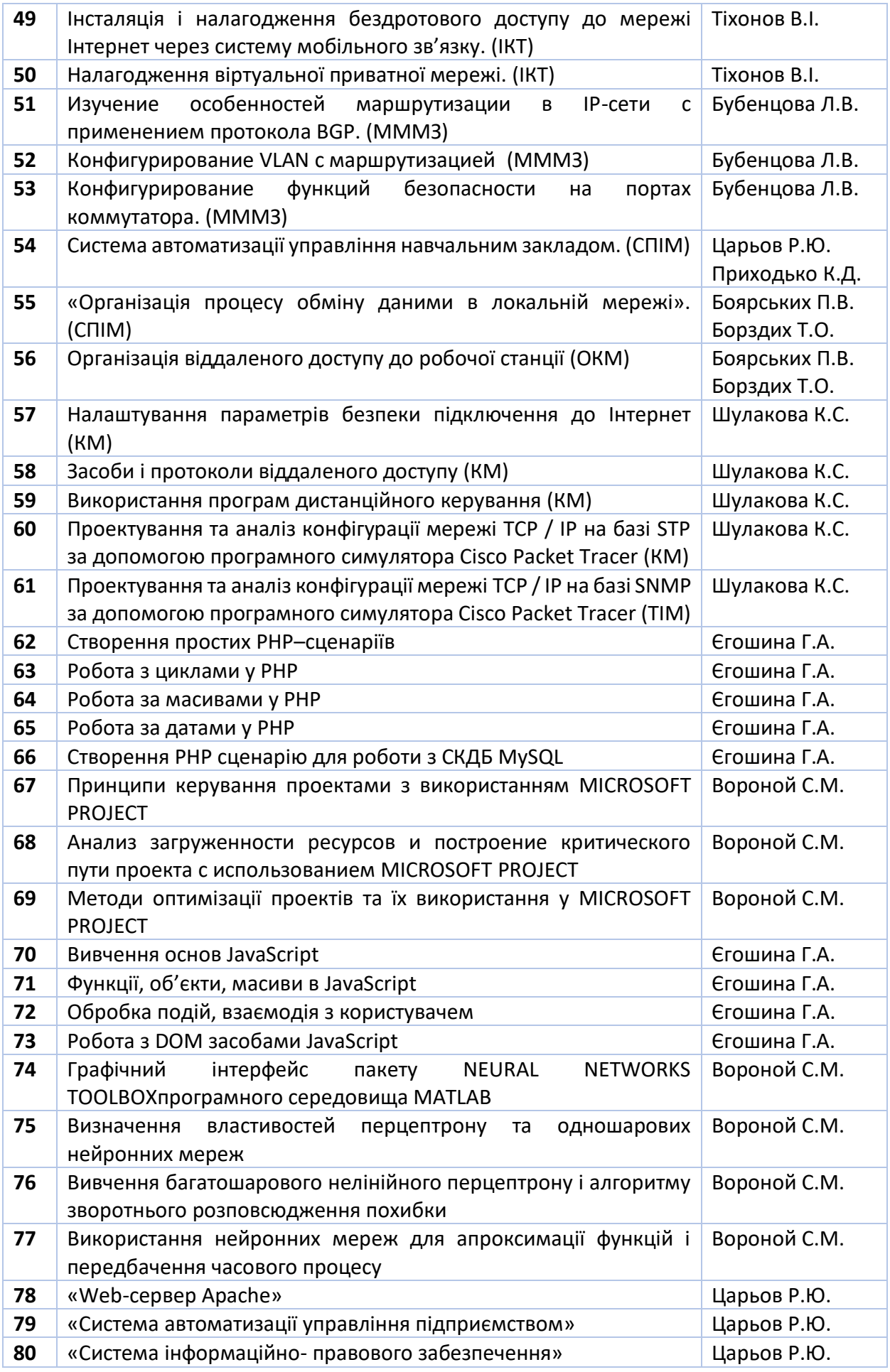